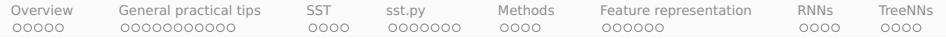

# Supervised sentiment analysis

#### Christopher Potts

Stanford Linguistics

#### CS 224U: Natural language understanding April 15 and 17

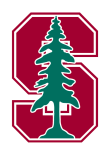

<span id="page-1-0"></span>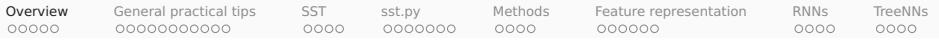

#### **Overview**

- 1. Sentiment as a deep and important NLU problem
- 2. General practical tips for sentiment analysis
- 3. The Stanford Sentiment Treebank (SST)
- 4. sst.py
- 5. Methods: hyperparameters and classifier comparison
- 6. Feature representation
- 7. RNN classifiers
- 8. Tree-structured networks

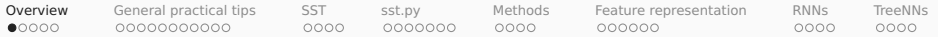

### Associated materials

#### 1. Code

- a. sst.py
- b. sst\_01\_overview.ipynb
- c. sst\_02\_hand\_build\_features.ipynb
- d. sst\_03\_neural\_networks.ipynb
- 2. Homework 2 and bake-off 2: hw2\_sst.ipynb
- 3. Core reading: Socher et al. 2013
- 4. Auxiliary readings: Pang & Lee 2008; Goldberg 2015

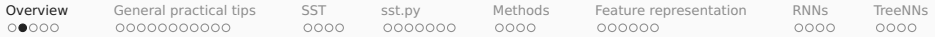

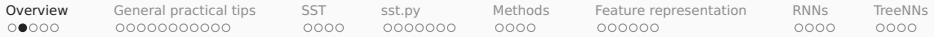

Which of the following sentences express sentiment? What is their sentiment polarity (pos/neg), if any?

1. There was an earthquake in California.

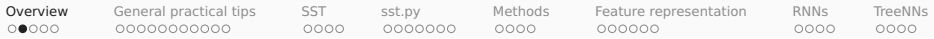

- 1. There was an earthquake in California.
- 2. The team failed to complete the physical challenge.

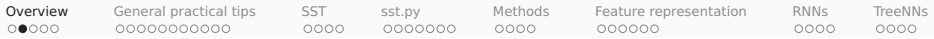

- 1. There was an earthquake in California.
- 2. The team failed to complete the physical challenge. (We win/lose!)

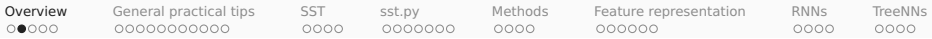

- 1. There was an earthquake in California.
- 2. The team failed to complete the physical challenge. (We win/lose!)
- 3. They said it would be great.

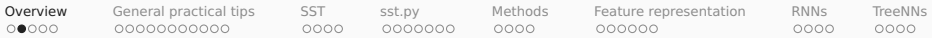

- 1. There was an earthquake in California.
- 2. The team failed to complete the physical challenge. (We win/lose!)
- 3. They said it would be great.
- 4. They said it would be great, and they were right.

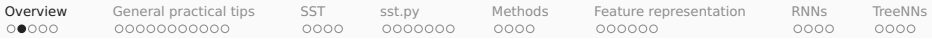

- 1. There was an earthquake in California.
- 2. The team failed to complete the physical challenge. (We win/lose!)
- 3. They said it would be great.
- 4. They said it would be great, and they were right.
- 5. They said it would be great, and they were wrong.

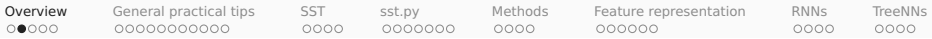

- 1. There was an earthquake in California.
- 2. The team failed to complete the physical challenge. (We win/lose!)
- 3. They said it would be great.
- 4. They said it would be great, and they were right.
- 5. They said it would be great, and they were wrong.
- 6. The party fat-cats are sipping their expensive imported wines.

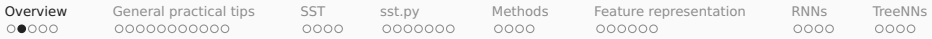

- 1. There was an earthquake in California.
- 2. The team failed to complete the physical challenge. (We win/lose!)
- 3. They said it would be great.
- 4. They said it would be great, and they were right.
- 5. They said it would be great, and they were wrong.
- 6. The party fat-cats are sipping their expensive imported wines.
- 7. Oh, you're terrible!

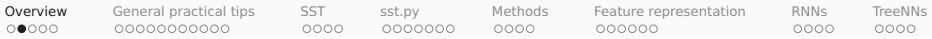

- 1. There was an earthquake in California.
- 2. The team failed to complete the physical challenge. (We win/lose!)
- 3. They said it would be great.
- 4. They said it would be great, and they were right.
- 5. They said it would be great, and they were wrong.
- 6. The party fat-cats are sipping their expensive imported wines.
- 7. Oh, you're terrible!
- 8. Here's to ya, ya bastard!

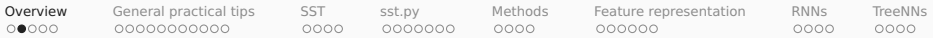

- 1. There was an earthquake in California.
- 2. The team failed to complete the physical challenge. (We win/lose!)
- 3. They said it would be great.
- 4. They said it would be great, and they were right.
- 5. They said it would be great, and they were wrong.
- 6. The party fat-cats are sipping their expensive imported wines.
- 7. Oh, you're terrible!
- 8. Here's to ya, ya bastard!
- 9. Of 2001, "Many consider the masterpiece bewildering, boring, slow-moving or annoying, . . . "

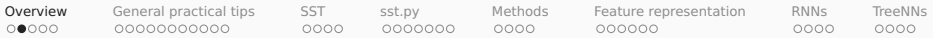

- 1. There was an earthquake in California.
- 2. The team failed to complete the physical challenge. (We win/lose!)
- 3. They said it would be great.
- 4. They said it would be great, and they were right.
- 5. They said it would be great, and they were wrong.
- 6. The party fat-cats are sipping their expensive imported wines.
- 7. Oh, you're terrible!
- 8. Here's to ya, ya bastard!
- 9. Of 2001, "Many consider the masterpiece bewildering, boring, slow-moving or annoying, . . . "
- 10. long-suffering fans, bittersweet memories, hilariously embarrassing moments, . . .

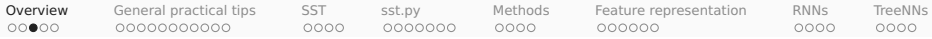

#### Affective dimensions, relations, and transitions

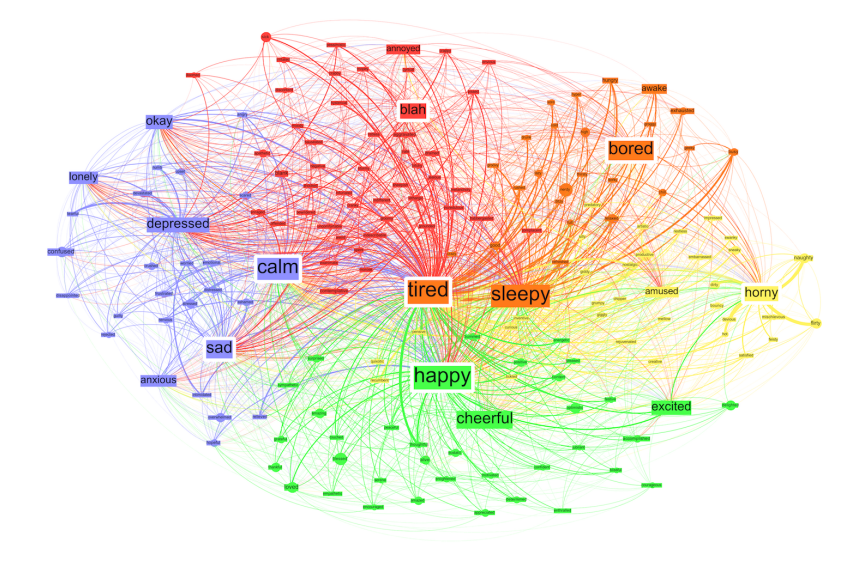

(Sudhof et al. 2014)

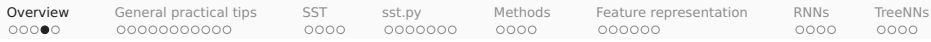

# Lots of applications, but what's the real goal?

Many business leaders think they want this:

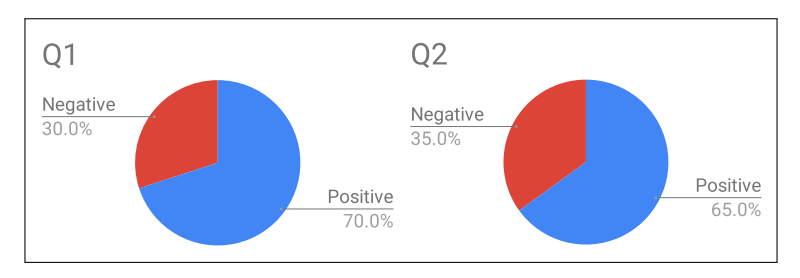

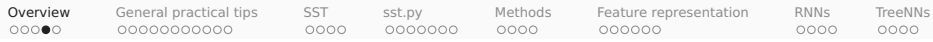

# Lots of applications, but what's the real goal?

Many business leaders think they want this:

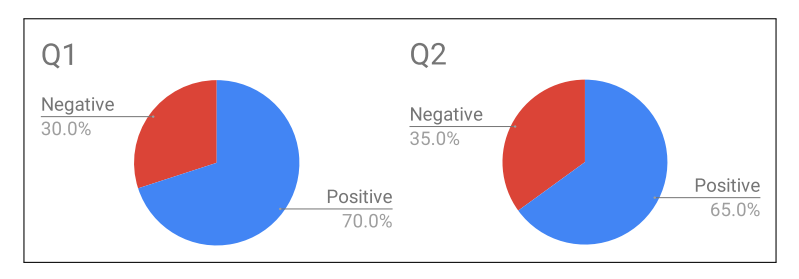

When they see it, they realize that it does not help them with decision-making. The distributions (assuming they are accurately measured) are hiding the phenomena that are actually relevant.

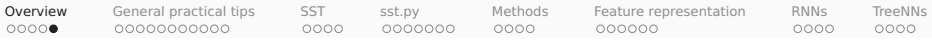

## Related tasks in affective computing

With selected papers that make excellent entry points because of their positioning and/or associated public data:

- 
- 
- 
- 
- 
- Deception and betrayal (Niculae et al. 2015)
- 
- 
- Subjectivity (Pang & Lee 2008)
- Bias (Recasens et al. 2013)
- Stance **(Anand et al. 2011)**
- Hate-speech (Nobata et al. 2016)
- Sarcasm (Khodak et al. 2017)
	-
- Online trolls (Cheng et al. 2017)
- Polarization **(Gentzkow et al. 2019)**
- Politeness (Danescu-Niculescu-Mizil et al. 2013)
- Linguistic alignment (Doyle et al. 2016)
- 

<span id="page-19-0"></span>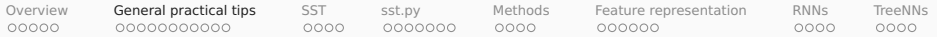

# General practical tips

- 1. Sentiment as a deep and important NLU problem
- 2. General practical tips for sentiment analysis
- 3. The Stanford Sentiment Treebank (SST)
- 4. sst.py
- 5. Methods: hyperparameters and classifier comparison
- 6. Feature representation
- 7. RNN classifiers
- 8. Tree-structured networks

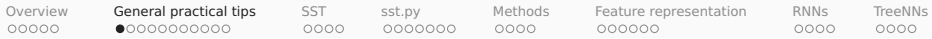

### Selected sentiment datasets

There are too many to try to list, so I picked some with noteworthy properties, limiting to the core task of sentiment analysis:

- IMDb movie reviews (50K) (Maas et al. 2011): <http://ai.stanford.edu/~amaas/data/sentiment/index.html>
- Datasets from Lillian Lee's group: <http://www.cs.cornell.edu/home/llee/data/>
- Datasets from Bing Liu's group: <https://www.cs.uic.edu/~liub/FBS/sentiment-analysis.html>
- RateBeer (McAuley et al. 2012; McAuley & Leskovec 2013): <http://snap.stanford.edu/data/web-RateBeer.html>
- Amazon Customer Review data: <https://s3.amazonaws.com/amazon-reviews-pds/readme.html>
- Amazon Product Data (McAuley et al. 2015; He & McAuley 2016): <http://jmcauley.ucsd.edu/data/amazon/>
- Sentiment and social networks together (West et al. 2014) <http://infolab.stanford.edu/~west1/TACL2014/>
- Stanford Sentiment Treebank (SST; Socher et al. 2013) <https://nlp.stanford.edu/sentiment/>

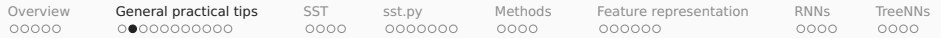

#### Lexica

- Bing Liu's Opinion Lexicon: nltk.corpus.opinion\_lexicon
- SentiWordNet: nltk.corpus.sentiwordnet
- MPQA subjectivity lexicon: <http://mpqa.cs.pitt.edu>
- Harvard General Inquirer
	- **<sup>É</sup>** Download: [http://www.wjh.harvard.edu/~inquirer/spreadsheet\\_guide.htm](http://www.wjh.harvard.edu/~inquirer/spreadsheet_guide.htm)
	- **<sup>É</sup>** Documentation: <http://www.wjh.harvard.edu/~inquirer/homecat.htm>
- Linguistic Inquiry and Word Counts (LIWC):

<https://liwc.wpengine.com>

- Hamilton et al. (2016): SocialSent <https://nlp.stanford.edu/projects/socialsent/>
- Brysbaert et al. (2014): Norms of valence, arousal, and dominance for 13,915 English lemmas

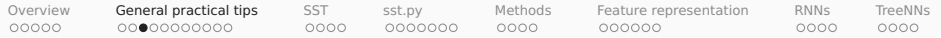

#### Relationships between sentiment lexica

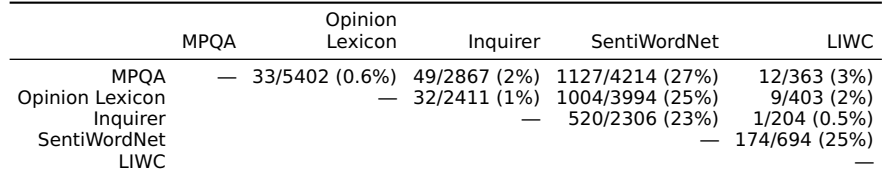

Table: Disagreement levels for the sentiment lexicons.

- Where a lexicon had POS tags, I removed them and selected the most sentiment-rich sense available for the resulting string.
- For SentiWordNet, I counted a word as positive if its positive score was larger than its negative score; negative if its negative score was larger than its positive score; else neutral, which means that words with equal non-0 positive and negative scores are neutral.

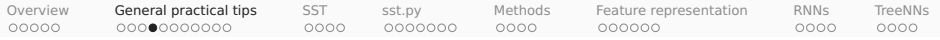

#### Raw text

@NLUers: can't wait for the Jun 9 #projects! YAAAAAAY!!! >:-D http://stanford.edu/class/cs224u/.

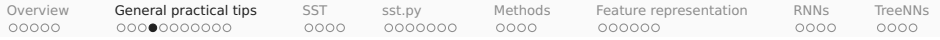

#### Isolate mark-up, and replace HTML entities.

@NLUers: can't wait for the Jun 9 #projects! YAAAAAAY!!! >:-D http://stanford.edu/class/cs224u/.

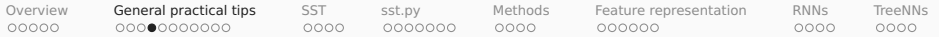

#### Isolate mark-up, and replace HTML entities.

@NLUers: can't wait for the Jun 9 #projects! YAAAAAAY!!! >:-D http://stanford.edu/class/cs224u/.

#### Whitespace tokenizer

@NLUers: can't wait for the Jun 9 #projects YAAAAAAY!!! >:-D http://stanford.edu/class/cs224u/.

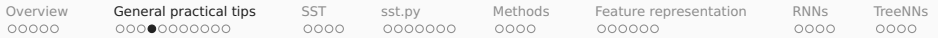

#### Isolate mark-up, and replace HTML entities.

@NLUers: can't wait for the Jun 9 #projects! YAAAAAAY!!! >:-D http://stanford.edu/class/cs224u/.

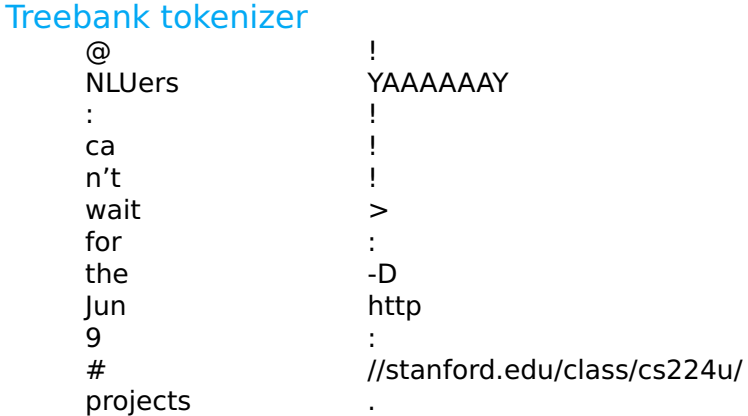

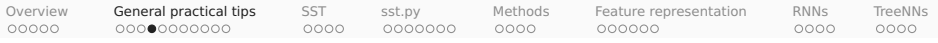

#### Isolate mark-up, and replace HTML entities.

@NLUers: can't wait for the Jun 9 #projects! YAAAAAAY!!! >:-D http://stanford.edu/class/cs224u/.

#### Elements of a sentiment-aware tokenizer

- Isolates emoticons
- Respects Twitter and other domain-specific markup
- Uses the underlying mark-up (e.g.,  $\lt$ strong  $\gt$  tags)
- Captures those #\$%ing masked curses!
- Preserves capitalization where it seems meaningful
- Regularizes lengthening (e.g., YAAAAAAY**⇒**YAAAY)
- Captures significant multiword expressions (e.g., out of this world)

A good start: nltk.tokenize.casual.TweetTokenizer

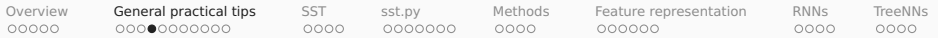

#### Isolate mark-up, and replace HTML entities.

@NLUers: can't wait for the Jun 9 #projects! YAAAAAAY!!! >:-D http://stanford.edu/class/cs224u/.

#### Sentiment-aware tokenizer

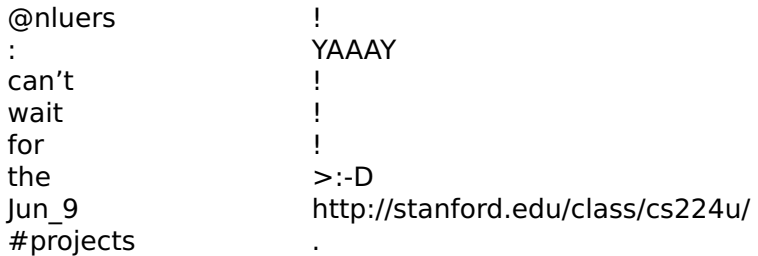

A good start: nltk.tokenize.casual.TweetTokenizer

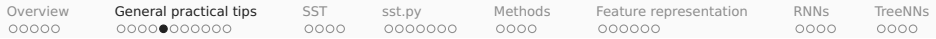

#### The impact of sentiment-aware tokenizing

OpenTable; 6000 reviews in test set (1% = 60 reviews)

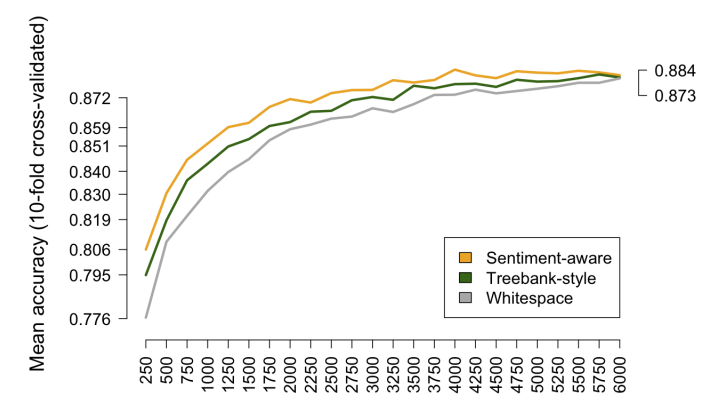

**Training texts** 

Softmax classifier. Training on 12,000 OpenTable reviews (6000 positive/4-5 stars; 6000 negative/1-2 stars).

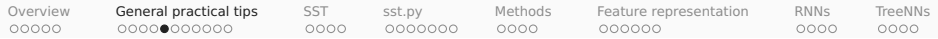

#### The impact of sentiment-aware tokenizing

Train on OpenTable; test on 6000 IMDB reviews (1% = 60 reviews)

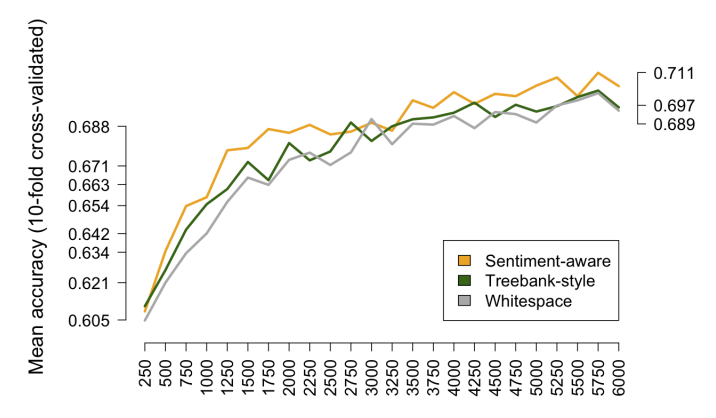

**Training texts** 

Softmax classifier. Training on 12,000 OpenTable reviews (6000 positive/4-5 stars; 6000 negative/1-2 stars).

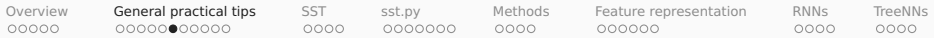

- Stemming collapses distinct word forms.
- Three common stemming algorithms in the context of sentiment:
	- **<sup>É</sup>** the Porter stemmer
	- **E** the Lancaster stemmer
	- **<sup>É</sup>** the WordNet stemmer
- Porter and Lancaster destroy too many sentiment distinctions.
- The WordNet stemmer does not have this problem nearly so severely, but it generally doesn't do enough collapsing to be worth the resources necessary to run it.

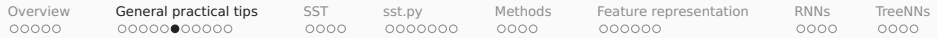

The Porter stemmer heuristically identifies word suffixes (endings) and strips them off, with some regularization of the endings.

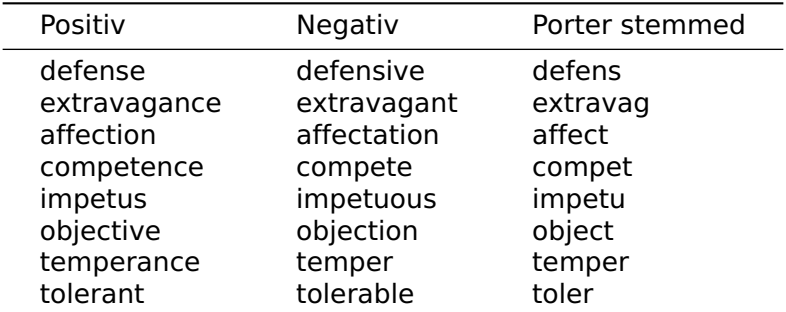

Table: Sample of instances in which the Porter stemmer destroys a Harvard Inquirer Positiv/Negativ distinction.

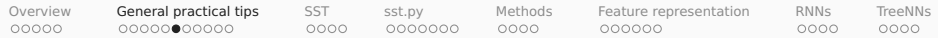

The Lancaster stemmer uses the same strategy as the Porter stemmer.

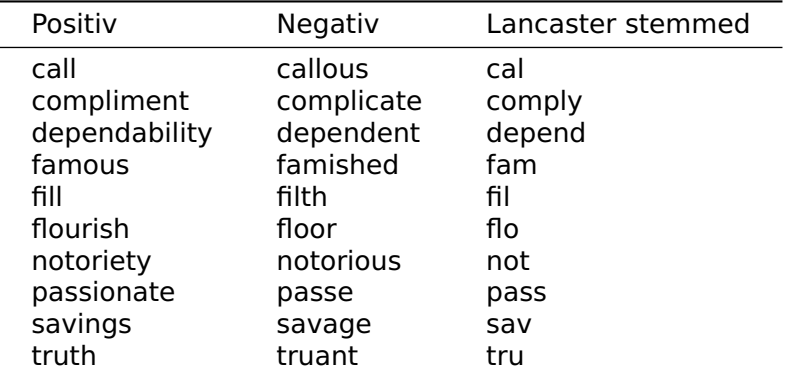

Table: Sample of instances in which the Lancaster stemmer destroys a Harvard Inquirer Positiv/Negativ distinction.

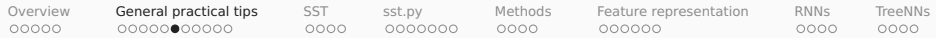

The WordNet stemmer (NLTK) is high-precision. It requires word–POS pairs. Its only general issue for sentiment is that it removes comparative morphology.

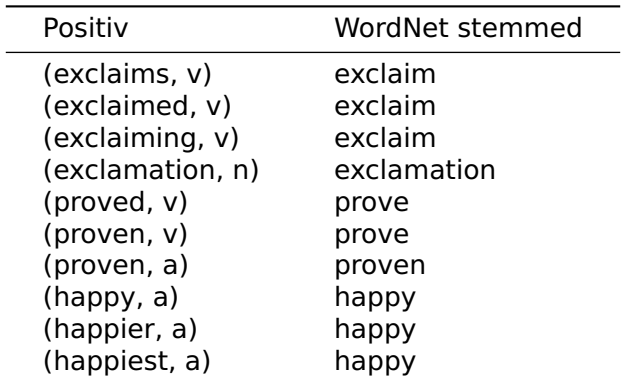

Table: Representative examples of what WordNet stemming does and doesn't do.

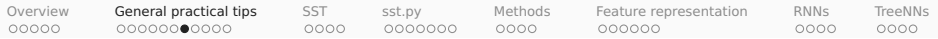

# The impact of stemming

OpenTable; 6000 reviews in test set (1% = 60 reviews)

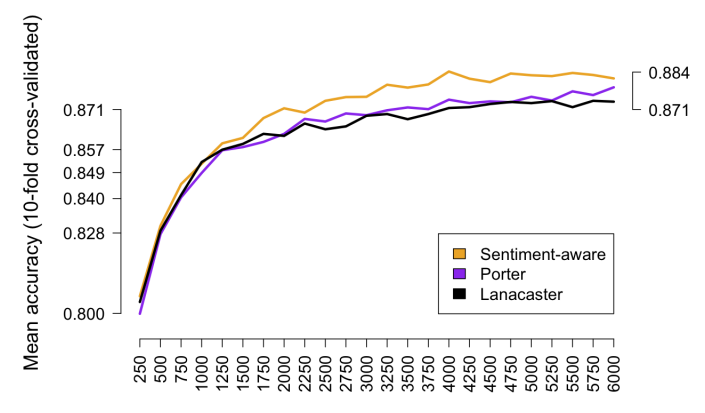

**Training texts** 

Softmax classifier. Training on 12,000 OpenTable reviews (6000 positive/4-5 stars; 6000 negative/1-2 stars).
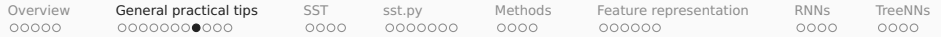

## Part-of-speech (POS) tagging

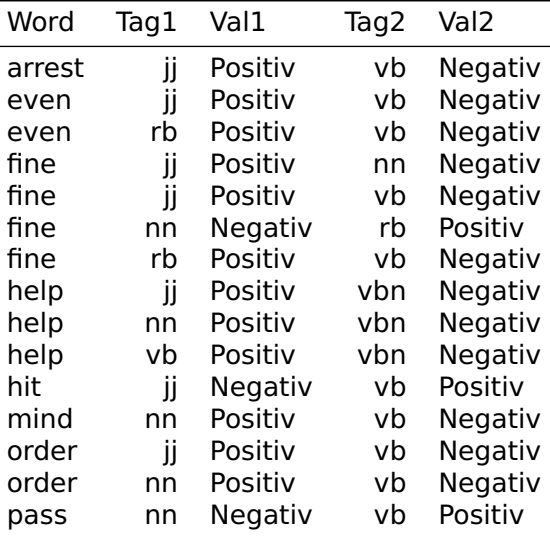

Table: Harvard Inquirer POS contrasts.

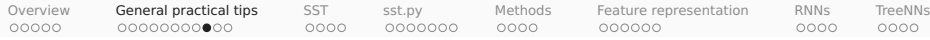

## The dangers of POS tagging

1,424 cases where a (word, tag) pair is consistent with pos. and neg. lemma-level sentiment

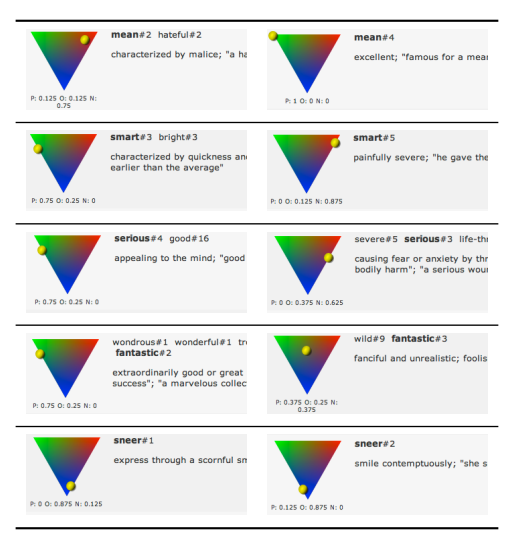

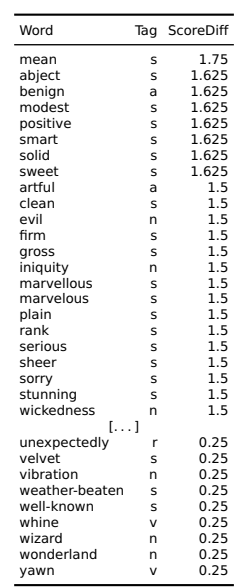

<span id="page-38-0"></span>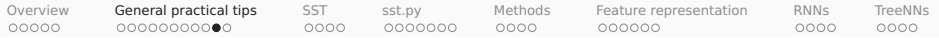

## Simple negation marking

#### The phenomenon

- 1. I didn't enjoy it.
- 2. I never enjoy it.
- 3. No one enjoys it.
- 4. I have yet to enjoy it.
- 5. I don't think I will enjoy it.

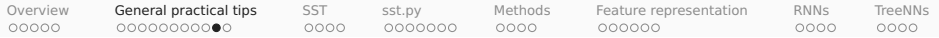

## Simple negation marking

#### The phenomenon

- 1. I didn't enjoy it.
- 2. I never enjoy it.
- 3. No one enjoys it.
- 4. I have yet to enjoy it.
- 5. I don't think I will enjoy it.

#### The method (Das & Chen 2001; Pang et al. 2002)

Append a NEG suffix to every word appearing between a negation and a clause-level punctuation mark.

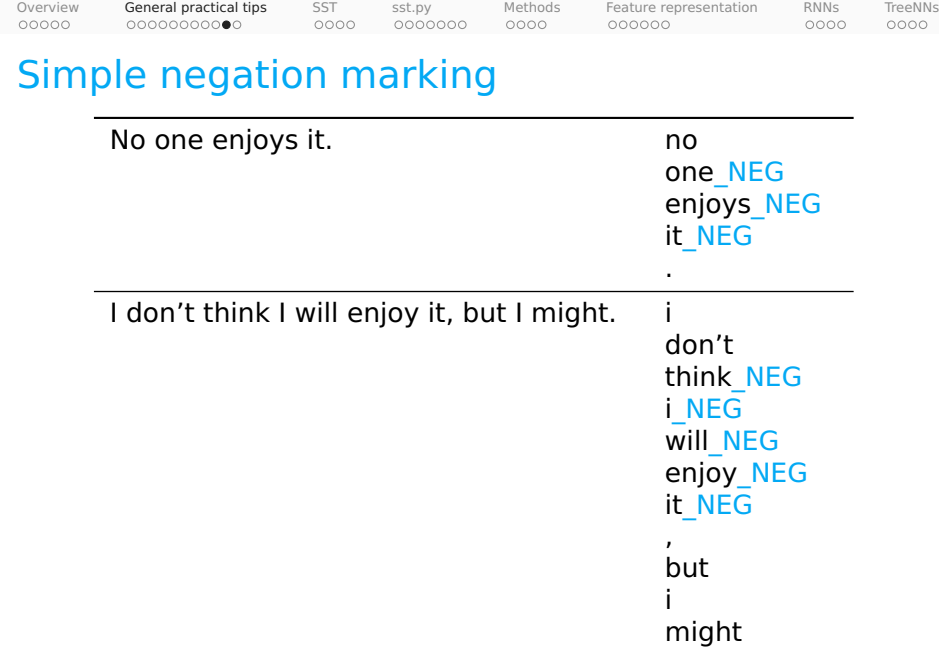

.

<span id="page-41-0"></span>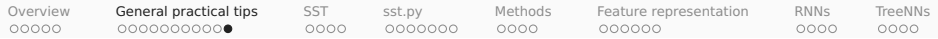

#### The impact of negation marking

OpenTable; 6000 reviews in test set (1% = 60 reviews)

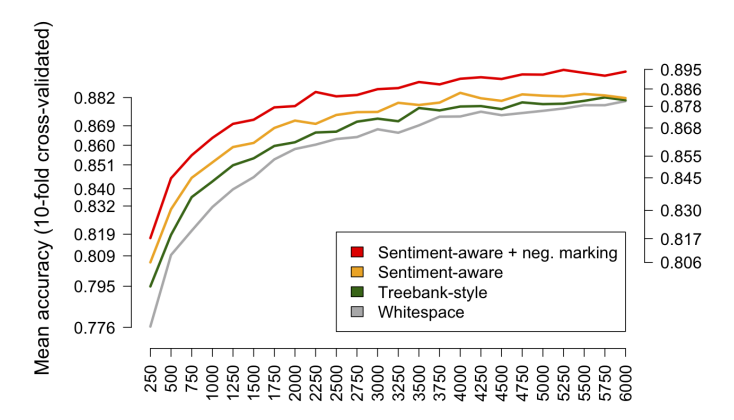

**Training texts** 

Softmax classifier. Training on 12,000 OpenTable reviews (6000 positive/4-5 stars; 6000 negative/1-2 stars).

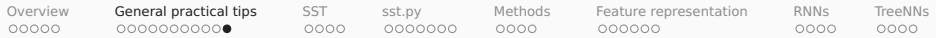

#### The impact of negation marking

Train on OpenTable; test on 6000 IMDB reviews (1% = 60 reviews)

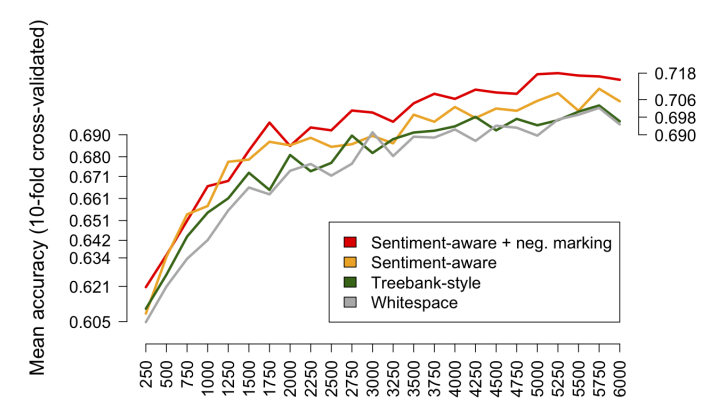

**Training texts** 

Softmax classifier. Training on 12,000 OpenTable reviews (6000 positive/4-5 stars; 6000 negative/1-2 stars).

<span id="page-43-0"></span>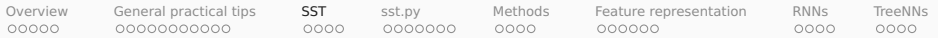

## SST

- 1. Sentiment as a deep and important NLU problem
- 2. General practical tips for sentiment analysis

#### 3. The Stanford Sentiment Treebank (SST)

- 4. sst.py
- 5. Methods: hyperparameters and classifier comparison
- 6. Feature representation
- 7. RNN classifiers
- 8. Tree-structured networks

<span id="page-44-0"></span>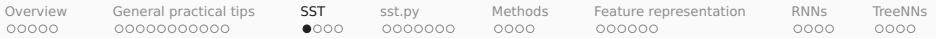

## SST project overview

- 1. Socher et al. (2013)
- 2. Full code and data release: <https://nlp.stanford.edu/sentiment/>
- 3. Sentence-level corpus (10,662 sentences)
- 4. Original data from Rotten Tomatoes (Pang & Lee 2005)
- 5. Fully-labeled trees (crowdsourced labels)
- 6. The 5-way labels were extracted from workers' slider responses.

<span id="page-45-0"></span>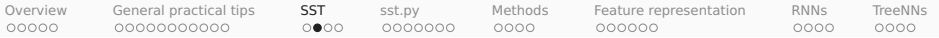

## Fully labeled trees

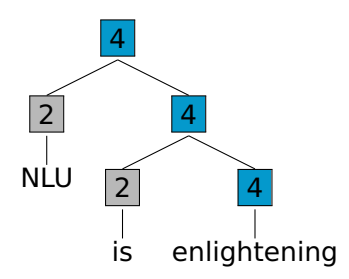

These are novel examples, and the labels are actual output from <https://nlp.stanford.edu/sentiment/>

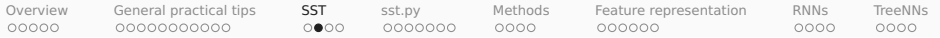

## Fully labeled trees

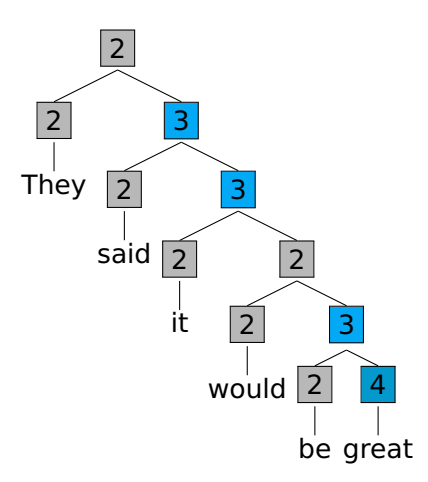

These are novel examples, and the labels are actual output from <https://nlp.stanford.edu/sentiment/>

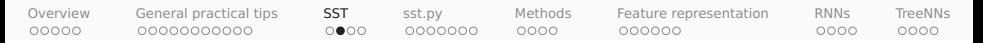

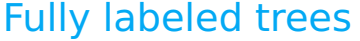

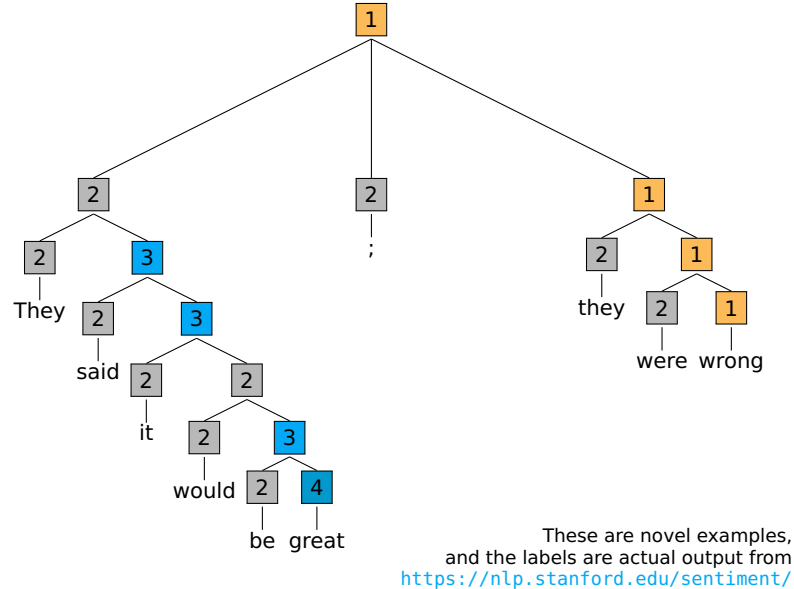

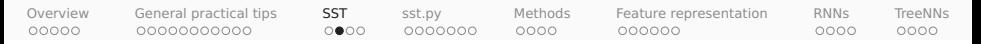

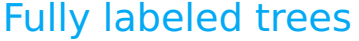

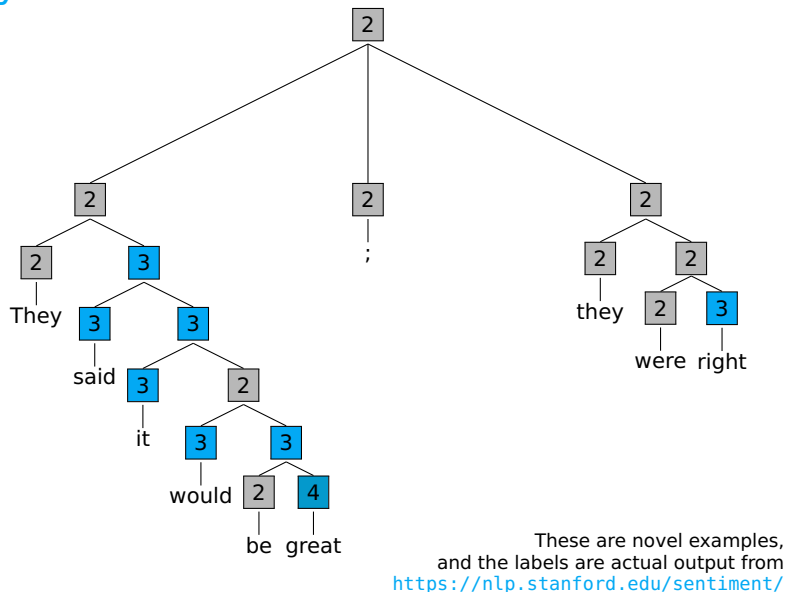

<span id="page-49-0"></span>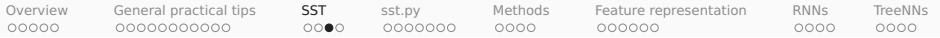

# Root-level tasks

#### Five-way problem

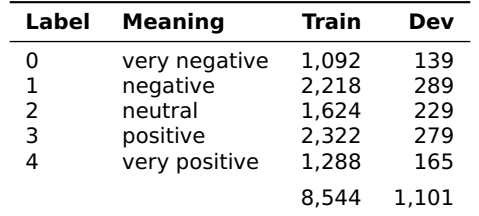

Note:  $\frac{1}{4}$  > 3 (more positive) but  $0$  > 1 (more negative)

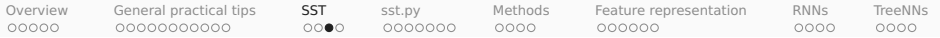

# Root-level tasks

#### Five-way problem

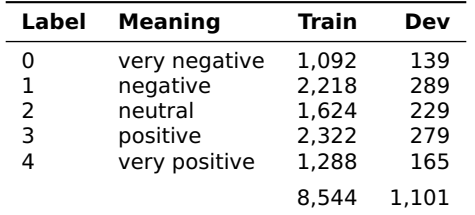

Note:  $4 > 3$  (more positive) but  $0 > 1$  (more negative)

#### Ternary problem

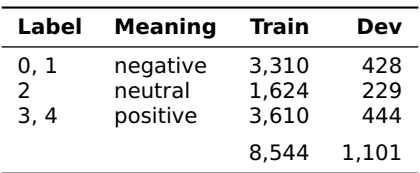

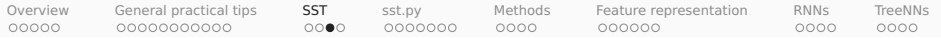

# Root-level tasks

#### Five-way problem

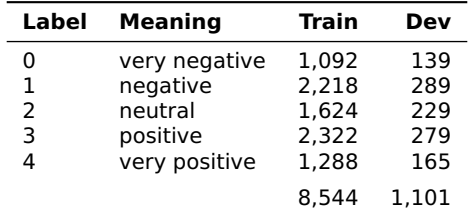

Note:  $4 > 3$  (more positive) but  $0 > 1$  (more negative)

#### Binary problem (neutral data simply excluded)

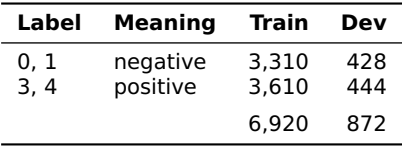

<span id="page-52-0"></span>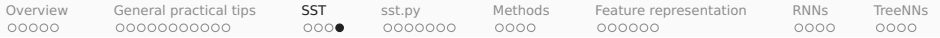

## All-nodes tasks

#### Five-way problem

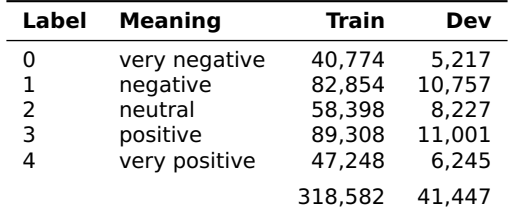

Note:  $4 > 3$  (more positive) but  $0 > 1$  (more negative)

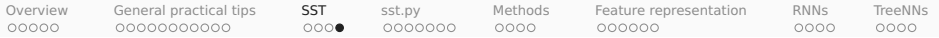

## All-nodes tasks

#### Five-way problem

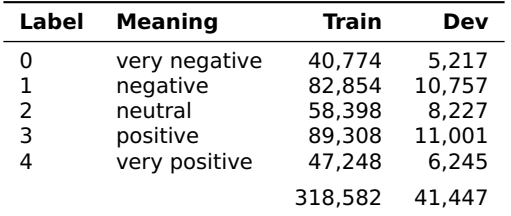

Note:  $4 > 3$  (more positive) but  $0 > 1$  (more negative)

#### Ternary problem

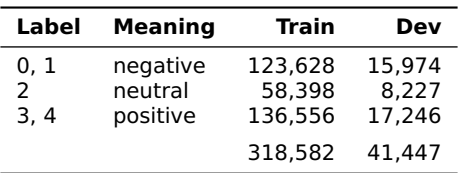

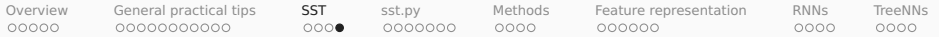

## All-nodes tasks

#### Five-way problem

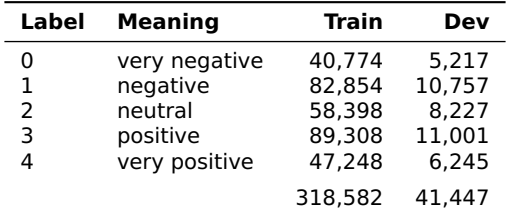

Note:  $4 > 3$  (more positive) but  $0 > 1$  (more negative)

#### Binary problem (neutral data simply excluded)

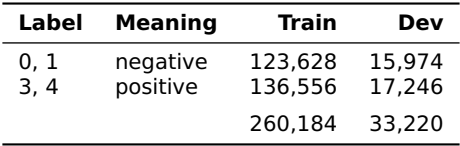

<span id="page-55-0"></span>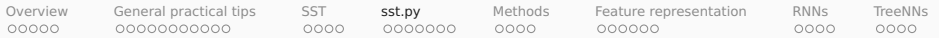

## sst.py

- 1. Sentiment as a deep and important NLU problem
- 2. General practical tips for sentiment analysis
- 3. The Stanford Sentiment Treebank (SST)

#### 4. sst.py

- 5. Methods: hyperparameters and classifier comparison
- 6. Feature representation
- 7. RNN classifiers
- 8. Tree-structured networks

<span id="page-56-0"></span>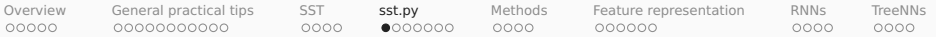

#### Readers

```
In [1]: from nltk.tree import Tree
        import os
        import sst
In [2]: SST_HOME = os.path.join('data', 'trees')
In [3]: # All SST readers are generators that yield (tree, score) pairs.
       train_reader = sst.train_reader(SST_HOME)
In [4]: tree, score = next(train reader)
In [5]: sst.train_reader(SST_HOME, class_func=sst.ternary_class_func)
In [6]: sst.train_reader(SST_HOME, class_func=sst.binary_class_func)
In [7]: sst.dev_reader(SST_HOME)
In [8]: sst.dev_reader(SST_HOME, class_func=sst.ternary_class_func)
In [9]: sst.dev_reader(SST_HOME, class_func=sst.binary_class_func)
```
<span id="page-57-0"></span>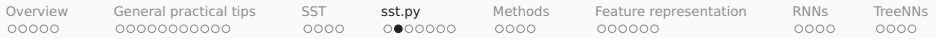

### nltk.tree.Tree

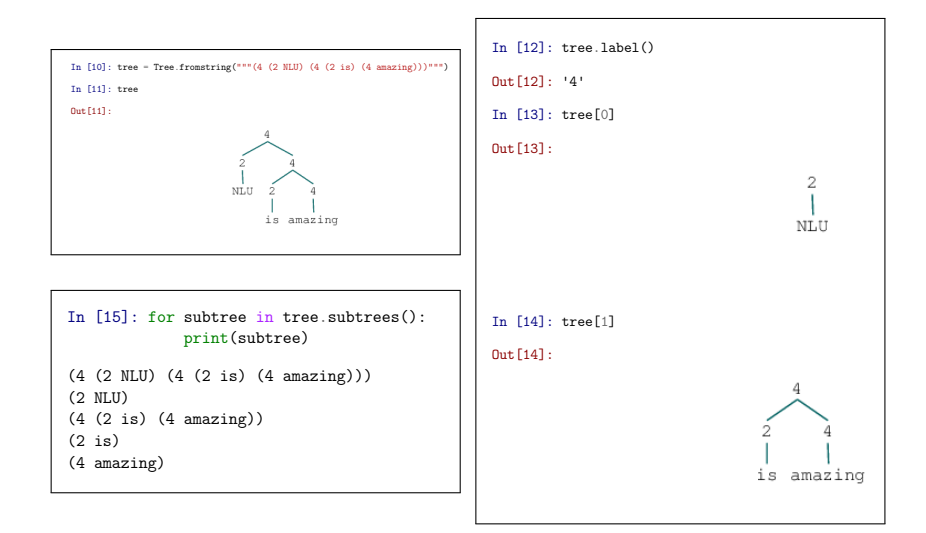

<span id="page-58-0"></span>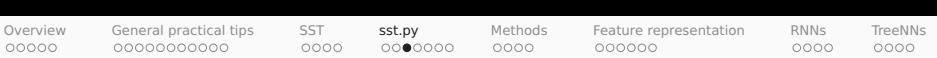

## Feature functions

```
In [1]: from collections import Counter
        from nltk.tree import Tree
        import sst
In [2]: def unigrams_phi(tree):
            """The basis for a unigrams feature function.
            Parameters
            ----------
            tree : nltk.tree
                The tree to represent.
            Returns
            -------
            Counter
                A map from strings to their counts in `tree`.
            "''"''"''"return Counter(tree.leaves())
In [3]: tree = Tree.fromstring("""(4 (2 NLU) (4 (2 is) (4 amazing)))""")
In [4]: unigrams_phi(tree)
Out[4]: Counter({'NLU': 1, 'is': 1, 'amazing': 1})
```
<span id="page-59-0"></span>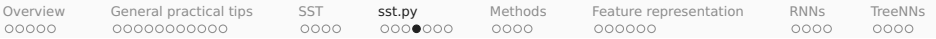

## Model wrappers

In [7]: import os

```
In [5]: from sklearn.linear_model import LogisticRegression
In [6]: def fit softmax classifier(X, y):
            """Wrapper for `sklearn.linear.model.LogisticRegression`. This is
            also called a Maximum Entropy (MaxEnt) Classifier, which is more
           fitting for the multiclass case.
            Parameters
            ----------
           X : 2d np.array
                The matrix of features, one example per row.
           y : list
                The list of labels for rows in Y.
            Returns
            -------
            sklearn.linear.model.LogisticRegression
                A trained `LogisticRegression` instance.
            "''"mod = LogisticRegression(
                fit intercept=True, solver='liblinear', multi class='auto')
           mod.fit(X, y)
           return mod
```
<span id="page-60-0"></span>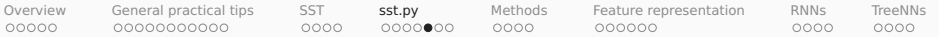

#### sst.experiment

```
In [7]: import os
              import utils
In [8]: SST_HOME = os.path.join('data', 'trees')
In [9]: unigrams softmax experiment = sst.experiment(
                     SST_HOME,
                     unigrams_phi,
                     fit_softmax_classifier,
                     train_reader=sst.train_reader, # The default<br>assess reader=None. <math># The default\texttt{assess\_reader=None}, \quad # \text{ The default} \ \texttt{train size} = 0.7. \quad # \text{ The default} \ \texttt{if} \quad # \text{ the default} \ \texttt{if} \quad # \text{ the default} \ \texttt{if} \quad # \text{ the default} \ \texttt{if} \quad # \text{ the default} \ \texttt{if} \quad # \text{ the default} \ \texttt{if} \quad # \text{ the default} \ \texttt{if} \quad # \text{ the default} \ \texttt{if} \quad # \text{ the default} \ \texttt{if} \quad # \text{ the default} \ \texttt{if} \quad # \text{ the default} \ \texttt{if} \quad # \text{ the default} \ \train size=0.7.
                     class_func=sst.ternary_class_func, # The default
                     score_func=utils.safe_macro_f1, # The default<br>vectorize=True. # The default
                     vectorize=True,<br>vertex = True# The default
                         precision recall f1-score support
       negative 0.640 0.662 0.650 1008<br>neutral 0.280 0.150 0.196 466neutral 0.280 0.150 0.196 466
       positive 0.649 0.757 0.699 1090
     micro avg 0.609 0.609 0.609 2564<br>macro avg 0.523 0.523 0.515 2564
     macro avg  0.523  0.523  0.515  2564
weighted avg 0.578 0.609 0.588 2564
```
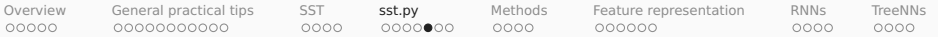

## sst.experiment

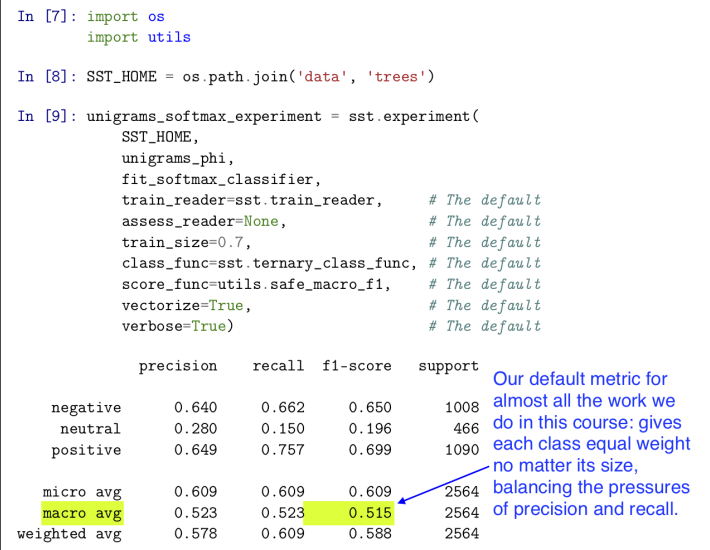

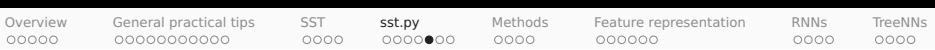

#### sst.experiment positive of the contract of the contract of the contract of the contract of the contract of the contract of the

The return value of sst.experiment is a dict packaging up the retain value of sperished to test this model in new settings and conduct deep error analysis: oppects and mo needed to test this mod

```
In [10]: list(unigrams_softmax_experiment.keys())
Out[10]: ['model',
          'phi',
          'train_dataset',
          'assess_dataset',
          'predictions',
          'metric',
          'score']
In [11]: list(unigrams_softmax_experiment['train_dataset'].keys())
Out[11]: ['X', 'y', 'vectorizer', 'raw_examples']
```
<span id="page-63-0"></span>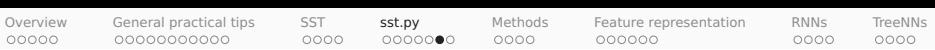

## Bringing it all together

```
In [1]: from collections import Counter
        import os
       from sklearn.linear_model import LogisticRegression
       import sst
In [2]: SST_HOME = os.path.join('data', 'trees')
In [3]: def phi(tree):
            # Tree to Counter.
           return Counter(tree.leaves())
In [4]: def fit_model(X, y):
            # X, y to a fitted model with a predict method.
            mod = LogisticRegression(
               fit_intercept=True, solver='liblinear', multi_class='auto')
           mod.fit(X, y)return mod
In [5]: experiment = sst.experiment(SST_HOME, phi, fit_model)
```
<span id="page-64-0"></span>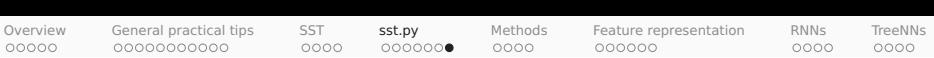

#### sklearn.feature\_extraction.DictVectorizer

```
In [1]: import pandas as pd
       from sklearn.feature_extraction_import DictVectorizer
In [2]: train feats = [{'a': 1, 'b': 1},
           {'b': 1, 'c': 2}]
In [3]: vec = DictVectorizer(sparse=False) # Use `sparse=True` for real problems!
In \lceil 4 \rceil: X train = vec.fit transform(train feats)
In [5]: pd.DataFrame(X_train, columns=vec.get_feature_names())
Out[5]: abc
       0 1.0 1.0 0.0
       1 0.0 1.0 2.0
In [6]: test feats = [{'a': 2},
           {'a': 4, 'b': 2, 'd': 1}]
In [7]: X test = vec.transform(test feats) # Not `fit transform`!
In [8]: pd.DataFrame(X test, columns=vec.get feature names())
Out[8]: abc
       0 2.0 0.0 0.0
       1 4.0 2.0 0.0
```
<span id="page-65-0"></span>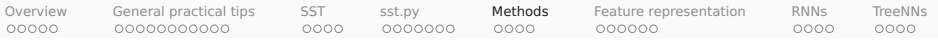

## Methods

- 1. Sentiment as a deep and important NLU problem
- 2. General practical tips for sentiment analysis
- 3. The Stanford Sentiment Treebank (SST)
- 4. sst.py
- 5. Methods: hyperparameters and classifier comparison
- 6. Feature representation
- 7. RNN classifiers
- 8. Tree-structured networks

<span id="page-66-0"></span>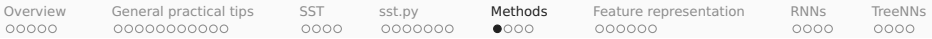

#### Hyperparameter search: Rationale

- 1. The **parameters** of a model are those whose values are learned as part of optimizing the model itself.
- 2. The **hyperparameters** of a model are any settings that are set outside of this optimization. Examples:
	- a. GloVe or LSA dimensionality
	- b. GloVe  $x_{\text{max}}$  and  $\alpha$
	- c. Regularization terms, hidden dimensionalities, learning rates, activation functions
	- d. Optimization methods
- 3. Hyperparameter optimization is crucial to building a persuasive argument: every model must be put in its best light!
- 4. Otherwise, one could appear to have evidence that one model is better than other simply by strategically picking hyperparameters that favored the outcome.

<span id="page-67-0"></span>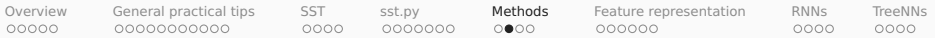

#### Hyperparameter search in sst.py

```
In [1]: from collections import Counter
        import os
        from sklearn.linear model import LogisticRegression
        import sst
       import utils
In [2]: SST HOME = os.path.join('data', 'trees')
In [3]: def phi(tree):
            return Counter(tree.leaves())
In [4]: def fit_softmax_with_crossvalidation(X, y):
            basemod = LogisticRegression(solver='liblinear', multi_class='auto')
            cv = 5param_grid = {'fit_intercept': [True, False],
                          'C': [0.4, 0.6, 0.8, 1.0, 2.0, 3.0],
                          'penalty': ['l1','l2']}
            best_mod = utils.fit_classifier_with_crossvalidation(
                X, y, basemod, cv, param_grid)
            return best_mod
In [5]: experiment = sst.experiment(SST_HOME, phi, fit softmax with crossvalidation)
```
<span id="page-68-0"></span>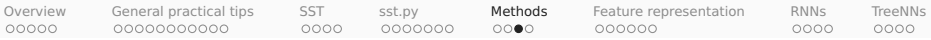

### Classifier comparison: Rationale

- 1. Suppose you've assessed a baseline model B and your favored model M, and your chosen assessment metric favors M. Is M really better?
- 2. If the difference between  $B$  and  $M$  is clearly of practical significance, then you might not need to do anything beyond presenting the numbers. Still, is there variation in how B or M performs?
- $3.$  Demšar (2006) advises the Wilcoxon signed-rank test for situations in which you can afford to repeatedly assess B and M on different train/test splits. We'll talk later in the term about the rationale for this.
- 4. For situations where you can't repeatedly assess B and M, McNemar's test is a reasonable alternative. It operates on the confusion matrices produced by the two models, testing the null hypothesis that the two models have the same error rate.

<span id="page-69-0"></span>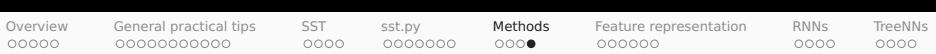

#### Classifier comparison in sst.py

```
In [1]: from collections import Counter
        import os
        import scipy.stats
        from sklearn.linear_model import LogisticRegression
        from sklearn.naive_bayes import MultinomialNB
        import sst
        import utils
In [2]: SST HOME = os.path.join('data', 'trees')
In [3]: def phi(tree):
            return Counter(tree.leaves())
In [4]: def fit_softmax(X, y):
            mod = LogisticRegression(
                fit_intercept=True,
                solver='liblinear',
                multi_class='auto')
            mod.fit(X, y)return mod
In [5]: def fit_naivebayes(X, y):
            mod = MultinomialNB(fit\_prior=True)mod.fit(X, y)return mod
```
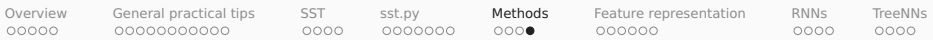

# Classifier comparison in sst.py

#### **Wilcoxon signed rank test**

```
In [6]: mod1_scores, mod2_scores, p = sst.compare_models(
          SST_HOME,
          phi1=phi,
          phi2=None, \# Defaults to `phi1`
          train func1=fit softmax,
          train_func2=fit_naivebayes, # Defaults to `train_func1`
          stats_test=scipy.stats.wilcoxon, # Default
          trials=10, # Default
          reader=sst.train_reader, # Default
          train size=0.7, \qquad # Default
          class_func=sst.ternary_class_func, # Default
          score func=utils.safe macro f1) # Default
Model 1 mean: 0.510
Model 2 mean: 0.492
p = 0.005
```
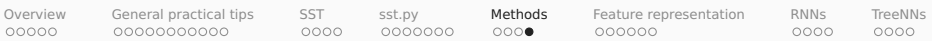

#### Classifier comparison in sst.py score\_func=utils.safe\_macro\_f1) # Default

#### **McNemar's test**

```
In [7]: softmax_experiment = sst.experiment(
            SST_HOME, phi, fit_softmax)
In [8]: naivebayes_experiment = sst.experiment(
            SST_HOME, phi, fit_naivebayes)
In [9]: stat, p = utils.mcnemar(
            softmax_experiment['assess_dataset']['y'],
            naivebayes_experiment['predictions'],
            softmax_experiment['predictions'])
```
<span id="page-72-0"></span>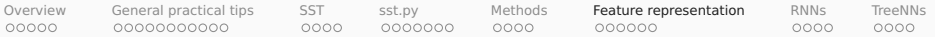

## Feature representation

- 1. Sentiment as a deep and important NLU problem
- 2. General practical tips for sentiment analysis
- 3. The Stanford Sentiment Treebank (SST)
- 4. sst.py
- 5. Methods: hyperparameters and classifier comparison
- 6. Feature representation
- 7. RNN classifiers
- 8. Tree-structured networks

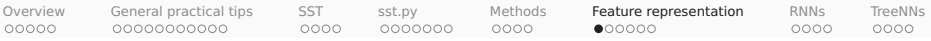

#### Hand-built features: Bags of subparts

from nltk.tree import Tree

```
In [1]: from collections import Counter
       from ntk.tree import TreeIn [2]: tree = Tree.fromstring("""(4 (2 NLU) (4 (2 is) (4 amazing)))""")
       tree
Out[2]:
                             NT.U
                                   is amazing
 In [3]: def phi_bigrams(tree):
            toks = ['<b>s</b>>''] + tree.\nleaves() + ['<b>s</b>''']bigrams = [(4, 4, 4, 4, 2) for 4, 4, 4, 2, 1, 1, 1, 1] toks[1: 1]
return Counter(bigrams)
           \mathbf{r} = \mathbf{r} \cdot \mathbf{r} , \mathbf{r} = \mathbf{r} \cdot \mathbf{r} , \mathbf{r} = \mathbf{r} \cdot \mathbf{r}In [4]: phi_p bigrams(tree)
  Out[4]: Counter({('<s>', 'NLU'): 1,
('NLU', 'is'): 1,('is', 'amazing'): 1,
('amazing', '<<s>'): 1)('NLU', 'is'): 1,
('is', 'amazing'): 1,
In [5]: def phi_phrases(tree):
             phrases = []for subtree in tree.subtrees():
if subtree.height() \leq 3:
           phrases.append(tuple(subtree.leaves()))
           return Counter(phrases)
               \cdots \cdots \cdots \cdotsIn [6]: phi_phrases(tree)
  Out[6]: Counter({('NLU',): 1, ('is', 'amazing'): 1, ('is',): 1, ('amazing',): 1})
```
 $\overline{\mathcal{C}}$  , and the counterfield  $\overline{\mathcal{C}}$  , is the counterfactor of the counterfactor  $\overline{\mathcal{C}}$ 

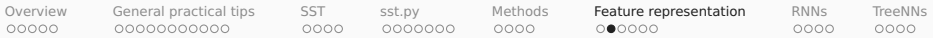

## Hand-built feature: Negation

#### Simple negation marking

The dialogue was n't very NEG good NEG but NEG the NEG acting NEG was\_NEG amazing\_NEG . NEG

Negation marking based on structure

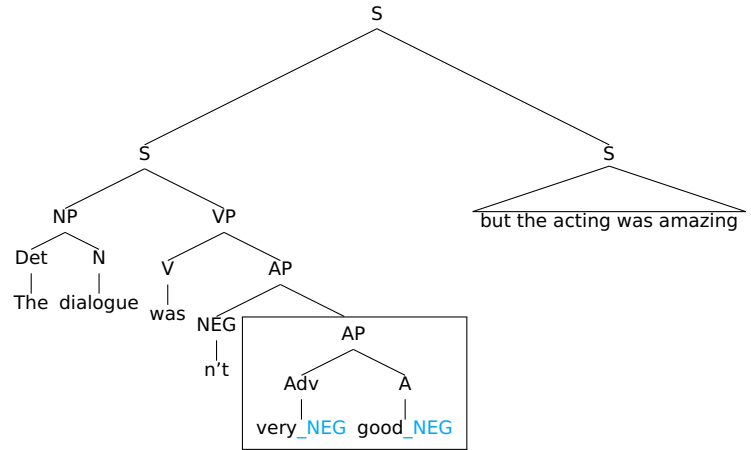

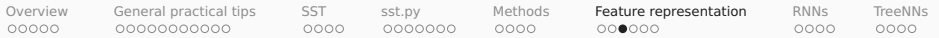

Extension to other kinds of scope-taking

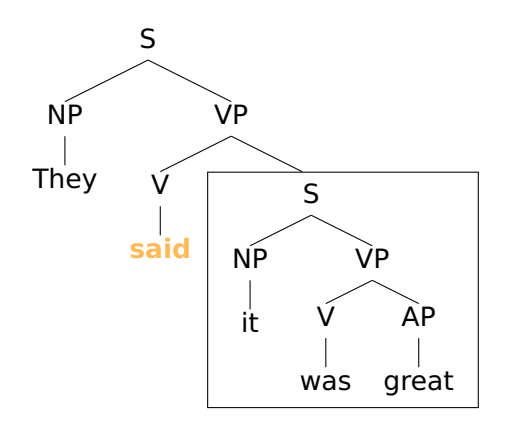

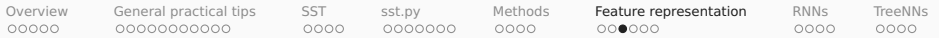

Extension to other kinds of scope-taking

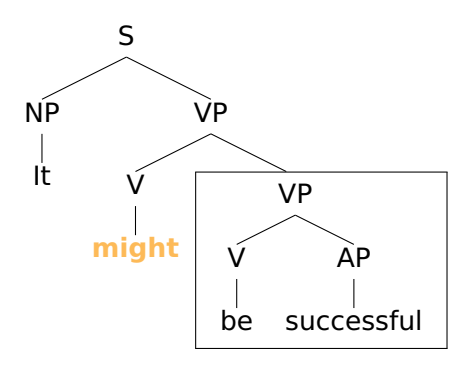

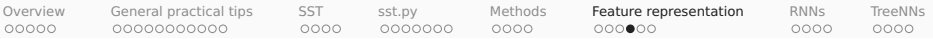

# Other ideas for hand-built feature functions

- Lexicon-derived features
- Modal adverbs:
	- **E** "It is quite possibly a masterpiece."
	- **<sup>É</sup>** "It is totally amazing."
- Thwarted expectations:
	- **E** "Many consider the movie bewildering, boring, slow-moving or annoying."
	- ► "It was hailed as a brilliant, unprecedented artistic achievement worthy of multiple Oscars."
- Non-literal language:
	- **E** "Not exactly a masterpiece."
	- **<sup>É</sup>** "Like 50 hours long."
	- **F** "The best movie in the history of the universe."

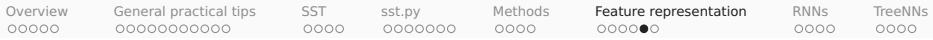

# Assessing individual feature functions

- 1. sklearn.feature\_selection offers functions to assess how much information your feature functions contain with respect to your labels.
- 2. Take care when assessing feature functions individually; correlations betwen them will make these assessments hard to interpret:

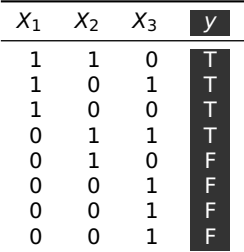

chi2( $X_1$ , y) = 3

$$
\mathsf{chi2}(X_2,y)=0.33
$$

$$
\mathsf{chi2}(X_3,y)=0.2
$$

What do the scores tell us about the best model? In truth, a linear model performs best with just  $X_1$ , and including  $X_2$  hurts.

3. Consider more holistic assessment methods: systematically removing or disrupting features in the context of a full model and comparing performance before and after.

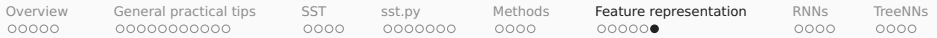

#### Distributed representations as features

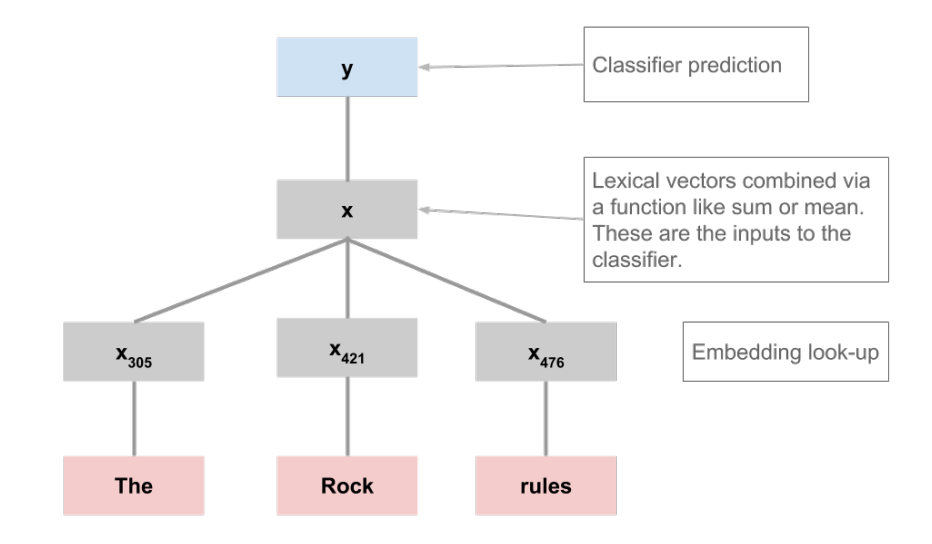

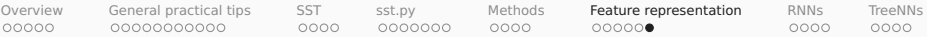

#### Distributed representations as features

```
In [1]: import numpy as np
        import os
        from sklearn.linear model import LogisticRegression
        import sst
        import utils
In [2]: GLOVE_HOME = os.path.join('data', 'glove.6B')
        SST_HOME = os.path.join('data', 'trees')
In [3]: glove_lookup = utils.glove2dict(
           os.path.join(GLOVE_HOME, 'glove.6B.300d.txt'))
In [4]: def vsm_leaves_phi(tree, lookup, np_func=np.sum):
           allvecs = np.array([lookup[w] for w in tree.leaves() if w in lookup])
            if len(allvecs) == 0:
                dim = len(next(iter(lookup.values())))
                feats = np.zeros(dim)
            else:
                faats = npfunc(allvecs, axis=0)return feats
In [5]: def glove_leaves_phi(tree, np_func=np.sum):
           return vsm_leaves_phi(tree, glove_lookup, np_func=np_func)
In [6]: def fit_softmax(X, y):
           mod = LogisticRegression(
                fit_intercept=True, solver='liblinear', multi_class='auto')
            mod.fit(X, y)return mod
In [7]: glove_sum_experiment = sst.experiment(
            SST_HOME,
           glove leaves phi.
           fit softmax.
            vectorize=False) # Tell `experiment` it needn't use a DictVectorizer.
```
<span id="page-81-0"></span>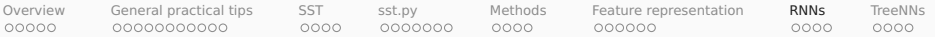

# RNN classifiers

- 1. Sentiment as a deep and important NLU problem
- 2. General practical tips for sentiment analysis
- 3. The Stanford Sentiment Treebank (SST)
- 4. sst.py
- 5. Methods: hyperparameters and classifier comparison
- 6. Feature representation

#### 7. RNN classifiers

8. Tree-structured networks

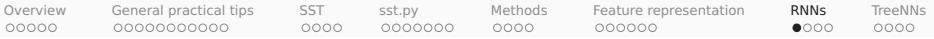

#### Model overview

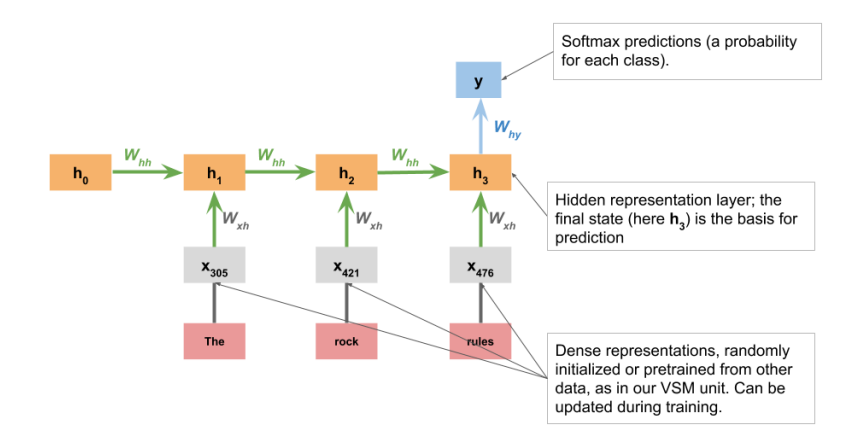

For complete details, see the reference implementation np\_rnn\_classifier.py

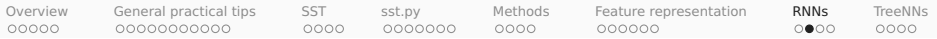

# Standard RNN dataset preparation

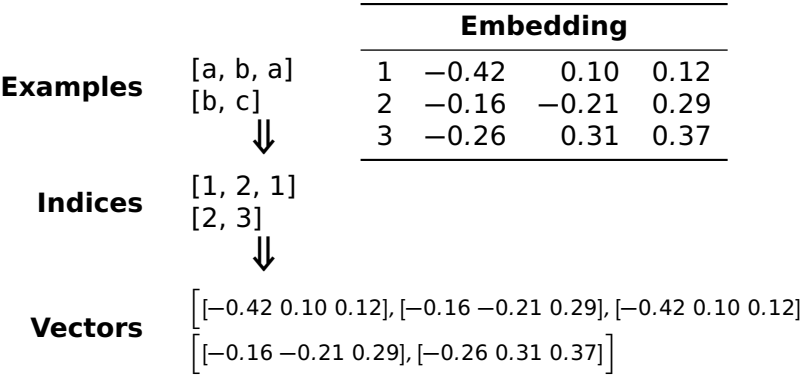

i

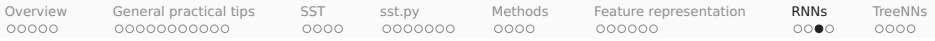

## A note on LSTMs

- 1. Plain RNNs tend to perform poorly with very long sequences; as information flows back through the network, it is lost or distorted.
- 2. LSTM cells are a prominent response to this problem: they introduce mechanisms that control the flow of information.
- 3. We won't review all the mechanism for this here. I instead recommend these excellent blog posts, which include intuitive diagrams and discuss the motivations for the various pieces in detail:
	- **<sup>É</sup>** [Towards Data Science: Illustrated Guide to LSTM's](https://towardsdatascience.com/illustrated-guide-to-lstms-and-gru-s-a-step-by-step-explanation-44e9eb85bf21) [and GRU's: A step by step explanation](https://towardsdatascience.com/illustrated-guide-to-lstms-and-gru-s-a-step-by-step-explanation-44e9eb85bf21)
	- ► [colah's blog: Understanding LSTM networks](http://colah.github.io/posts/2015-08-Understanding-LSTMs/)

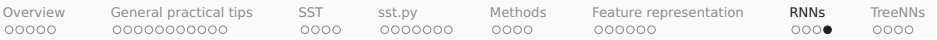

# Code snippets

```
In [1]: import os
        import sst
        from torch rnn classifier import TorchRNNClassifier
        import torch.nn as nn
        import utils
In [2]: GLOVE_HOME = os.path.join('data', 'glove.6B')
        SST_HOME = os.path.join('data', 'trees')
In [3]: GLOVE_LOOKUP = utils.glove2dict(
            os.path.join(GLOVE_HOME, 'glove.6B.50d.txt'))
In [4]: def rnn_phi(tree):
            return tree.leaves()
In [5]: def fit_rnn(X, y):
            sst_train_vocab = utils.get_vocab(X, n_words=10000)
            glove_embedding, sst_glove_vocab = utils.create_pretrained_embedding(
                GLOVE LOOKUP, sst_train_vocab)
            mod = TorchRNNClassifier(
                sst_glove_vocab,
                eta=0.05,
                embedding=glove_embedding,
                batch_size=1000,
                hidden dim=50.
                max_iter=50,
                l2_strength=0.001,
                bidirectional=True,
                hidden_activation=nn.ReLU())
            mod.fit(X, y)return mod
In [6]: rnn_experiment = sst.experiment(SST_HOME, rnn_phi, fit_rnn, vectorize=False)
```
<span id="page-86-0"></span>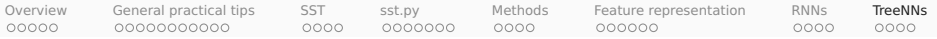

## Tree-structured networks

- 1. Sentiment as a deep and important NLU problem
- 2. General practical tips for sentiment analysis
- 3. The Stanford Sentiment Treebank (SST)
- 4. sst.py
- 5. Methods: hyperparameters and classifier comparison
- 6. Feature representation
- 7. RNN classifiers
- 8. Tree-structured networks

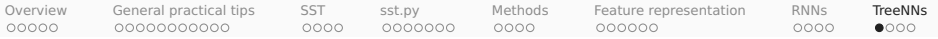

# Model overview

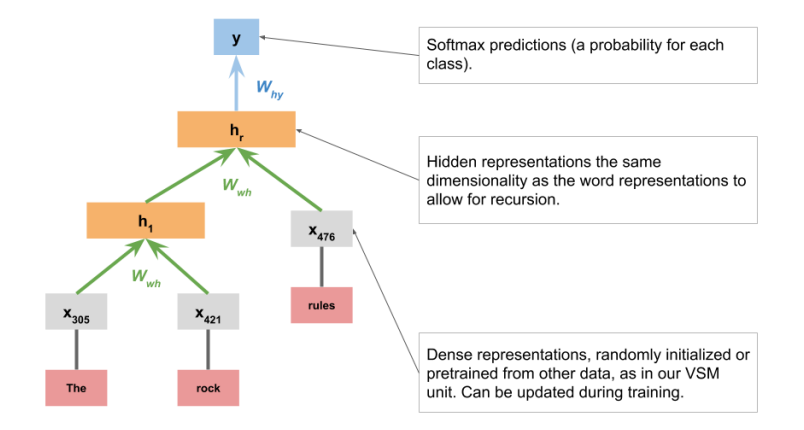

For complete details, see the reference implementation np\_tree\_nn.py

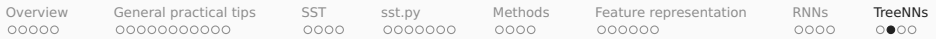

#### Some alternative composition functions

### Basic, as in the previous diagram (Pollack 1990)  $h = f([a; c]W + b)$ a c

#### Matrix–Vector (Socher et al. 2012)

All nodes are represented by both vectors and matries, and the combination function creates a lot of multiplicative interactions between them.

#### Tensor (Socher et al. 2013)

An extension of our basic model with a 3d tensor that allows for multiplicative interactions between the child vectors.

#### LSTM (Tai et al. 2015)

Each parent node combines separately-gated memory and hidden states of its children.

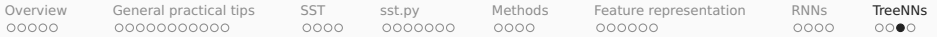

# Subtree supervision

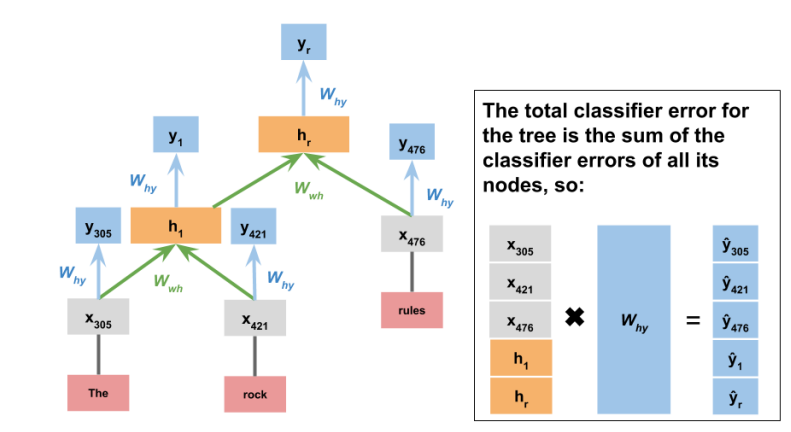

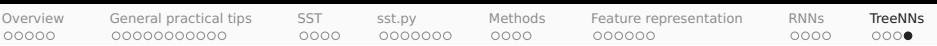

# Code snippets

```
In [1]: from collections import Counter
        import os
        import sst
        from torch_tree_nn import TorchTreeNN
        import utils
In [2]: SST_HOME = os.path.join('data', 'trees')
In [3]: def get_tree_vocab(X, n_words=None):
            wc = Counter([w for ex in X for w in ex. leaves()])wc = wc \text{.most\_common}(n\_words) if n_words else wc \text{.items}()vocab = \{v \text{ for } v, c \text{ in } wc\}vocab.add("$UNK")
            return sorted(vocab)
In [4]: def tree phi(\text{tree}):
            return tree
In [5]: def fit_tree(X, y):
            sst_train_vocab = get_tree_vocab(X, n_words=10000)
             mod = TorchTreeNN(
                 sst_train_vocab,
                 embedding=None,
                 embed_dim=50,
                 max_iter=10.
                 eta=0.05)
             # Tree models use the labels on their examples for
             # supervision, and hence don't use `y` in `fit`:
            mod.fit(X)
            return mod
In [6]: tree_experiment = sst.experiment(SST_HOME, tree_phi, fit_tree, vectorize=False)
```
#### <span id="page-91-0"></span>References I

- Anand, Pranav, Marilyn Walker, Rob Abbott, Jean E. Fox Tree, Robeson Bowmani & Michael Minor. 2011. Cats rule and dogs drool!: Classifying stance in online debate. In Proceedings of the 2nd workshop on computational approaches to subjectivity and sentiment analysis, 1–9. Portland, Oregon: Association for Computational Linguistics. <http://www.aclweb.org/anthology/W11-1701>.
- Brysbaert, Marc, Amy Beth Warriner & Victor Kuperman. 2014. Concreteness ratings for 40 thousand generally known English word lemmas. Behavior Research Methods 46(3). 904–911. doi:10.3758/s13428-013-0403-5.
- Cheng, Justin, Michael Bernstein, Cristian Danescu-Niculescu-Mizil & Jure Leskovec. 2017. Anyone can become a troll: Causes of trolling behavior in online discussions. In Proceedings of the 2017 acm conference on computer supported cooperative work and social computing CSCW '17, 1217–1230. New York, NY, USA: ACM. doi:10.1145/2998181.2998213. <http://doi.acm.org/10.1145/2998181.2998213>.
- Danescu-Niculescu-Mizil, Cristian, Moritz Sudhof, Dan Jurafsky, Jure Leskovec & Christopher Potts. 2013. A computational approach to politeness with application to social factors. In Proceedings of the 2013 annual conference of the Association for Computational Linguistics, 250–259. Stroudsburg, PA: Association for Computational Linguistics.
- Das, Sanjiv & Mike Chen. 2001. Yahoo! for Amazon: Extracting market sentiment from stock message boards. In Proceedings of the 8th asia pacific finance association annual conference, .
- Demšar, Janez. 2006. Statistical comparisons of classifiers over multiple data sets. Journal of Machine Learning Research 7. 1–30. <http://www.jmlr.org/papers/v7/demsar06a.html>.
- Doyle, Gabriel, Dan Yurovsky & Michael C. Frank. 2016. A robust framework for estimating linguistic alignment in twitter conversations. In Proceedings of the 25th international World Wide Web conference WWW '16, 637–648. Republic and Canton of Geneva, Switzerland: International World Wide Web Conferences Steering Committee. doi:10.1145/2872427.2883091. <https://doi.org/10.1145/2872427.2883091>.
- Gentzkow, Matthew, Jesse M. Shapiro & Matt Taddy. 2019. Measuring group differences in high-dimensional choices: Method and application to congressional speech. Ms, Stanford University, Brown Universitym and Amazon.
- Goldberg, Yoav. 2015. A primer on neural network models for natural language processing. Ms., Bar Ilan University. Hamilton, William L., Kevin Clark, Jure Leskovec & Dan Jurafsky. 2016. Inducing domain-specific sentiment lexicons from
- unlabeled corpora. In Proceedings of the 2016 conference on empirical methods in natural language processing, 595–605. Austin, Texas: Association for Computational Linguistics. doi:10.18653/v1/D16-1057. <https://www.aclweb.org/anthology/D16-1057>.
- He, Ruining & Julian McAuley. 2016. Ups and downs: Modeling the visual evolution of fashion trends with one-class collaborative filtering. In Proceedings of the 25th international conference on world wide web WWW '16, 507–517. Republic and Canton of Geneva, Switzerland: International World Wide Web Conferences Steering Committee. doi:10.1145/2872427.2883037. <https://doi.org/10.1145/2872427.2883037>.
- Khodak, Mikhail, Nikunj Saunshi & Kiran Vodrahalli. 2017. A large self-annotated corpus for sarcasm. arXiv preprint arXiv:1704.05579 .

## References II

- Maas, Andrew L., Raymond E. Daly, Peter T. Pham, Dan Huang, Andrew Y. Ng & Christopher Potts. 2011. Learning word vectors for sentiment analysis. In Proceedings of the 49th annual meeting of the Association for Computational Linguistics, 142–150. Portland, Oregon: Association for Computational Linguistics. <http://www.aclweb.org/anthology/P11-1015>.
- McAuley, Julian & Jure Leskovec. 2013. From amateurs to connoisseurs: Modeling the evolution of user expertise through online reviews. In Proceedings of the 22nd International World Wide Web conference, 897–907. New York: ACM.
- McAuley, Iulian, Iure Leskovec & Dan Jurafsky. 2012. Learning attitudes and attributes from multi-aspect reviews. In 12th international conference on data mining, 1020–1025. Washington, D.C.: IEEE Computer Society.
- McAuley, Julian, Christopher Targett, Qinfeng Shi & Anton van den Hengel. 2015. Image-based recommendations on styles and substitutes. In Proceedings of the 38th international acm sigir conference on research and development in information retrieval SIGIR '15, 43–52. New York, NY, USA: ACM. doi:10.1145/2766462.2767755. <http://doi.acm.org/10.1145/2766462.2767755>.
- Niculae, Vlad, Srijan Kumar, Jordan Boyd-Graber & Cristian Danescu-Niculescu-Mizil. 2015. Linguistic harbingers of betrayal: A case study on an online strategy game. In Proceedings of the 53rd annual meeting of the association for computational linguistics and the 7th international joint conference on natural language processing (volume 1: Long papers), 1650–1659. Beijing, China: Association for Computational Linguistics. doi:10.3115/v1/P15-1159. <https://www.aclweb.org/anthology/P15-1159>.
- Nobata, Chikashi, Joel Tetreault, Achint Thomas, Yashar Mehdad & Yi Chang. 2016. Abusive language detection in online user content. In Proceedings of the 25th international conference on world wide web WWW '16, 145–153. Republic and Canton of Geneva, Switzerland: International World Wide Web Conferences Steering Committee. doi:10.1145/2872427.2883062. <https://doi.org/10.1145/2872427.2883062>.
- Pang, Bo & Lillian Lee. 2005. Seeing stars: Exploiting class relationships for sentiment categorization with respect to rating scales. In Proceedings of the 43rd annual meeting of the Association for Computational Linguistics, 115–124. Ann Arbor, MI: Association for Computational Linguistics.
- Pang, Bo & Lillian Lee. 2008. Opinion mining and sentiment analysis. Foundations and Trends in Information Retrieval 2(1). 1–135.
- Pang, Bo, Lillian Lee & Shivakumar Vaithyanathan. 2002. Thumbs up? sentiment classification using machine learning techniques. In Proceedings of the conference on empirical methods in natural language processing (emnlp), 79–86. Philadelphia: Association for Computational Linguistics.
- Pollack, Jordan B. 1990. Recursive distributed representations. Artificial Intelligence 46(1). 77–105. doi:10.1016/0004-3702(90)90005-K.
- Recasens, Marta, Cristian Danescu-Niculescu-Mizil & Dan Jurafsky. 2013. Linguistic models for analyzing and detecting biased language. In Proceedings of the 51st annual meeting of the association for computational linguistics (volume 1: Long papers), 1650–1659. Sofia, Bulgaria: Association for Computational Linguistics. <http://www.aclweb.org/anthology/P13-1162>.

# References III

- Socher, Richard, Brody Huval, Christopher D. Manning & Andrew Y. Ng. 2012. Semantic compositionality through recursive matrix-vector spaces. In Proceedings of the 2012 Joint Conference on Empirical Methods in Natural Language Processing and Computational Natural Language Learning, 1201–1211. Stroudsburg, PA. <http://www.aclweb.org/anthology/D12-1110>.
- Socher, Richard, Alex Perelygin, Jean Wu, Jason Chuang, Christopher D. Manning, Andrew Y. Ng & Christopher Potts. 2013. Recursive deep models for semantic compositionality over a sentiment treebank. In Proceedings of the 2013 conference on Empirical Methods in Natural Language Processing, 1631–1642. Stroudsburg, PA: Association for Computational Linguistics. <http://www.aclweb.org/anthology/D13-1170>.
- Sudhof, Moritz, Andrés Gómez Emilsson, Andrew L. Maas & Christopher Potts. 2014. Sentiment expression conditioned by affective transitions and social forces. In Proceedings of 20th conference on knowledge discovery and data mining, 1136–1145. New York: ACM. doi:10.1145/2623330.2623687.
- Tai, Kai Sheng, Richard Socher & Christopher D. Manning. 2015. Improved semantic representations from tree-structured Long Short-Term Memory networks. In Proceedings of the 53rd annual meeting of the association for computational linguistics and the 7th international joint conference on natural language processing (volume 1: Long papers), 1556–1566. Beijing, China: Association for Computational Linguistics. doi:10.3115/v1/P15-1150. <https://www.aclweb.org/anthology/P15-1150>.
- West, Robert, Hristo S. Paskov, Jure Leskovec & Christopher Potts. 2014. Exploiting social network structure for person-to-person sentiment analysis. Transactions of the Association for Computational Linguistics 2(2). 297–310.